# **pixbet como sacar**

- 1. pixbet como sacar
- 2. pixbet como sacar :da sorte esporte da sorte
- 3. pixbet como sacar :f12bet pix

### **pixbet como sacar**

Resumo:

**pixbet como sacar : Bem-vindo ao mundo emocionante de mka.arq.br! Inscreva-se agora e ganhe um bônus de boas-vindas!** 

contente:

# **Como funciona o bônus Betpix?**

Atualmente, o único bônus Betpix.io disponível é uma oferta deerta na qual os usuários já são cadastrados por volta pontos – que se transformam em pixbet como sacar créditos para apostas ao indicar amigos Para criar um relacionamento conta a plataforma 5

#### **Como trabalhar o bônus de indicção**

- Primeiro, você precisa se cadastrar na plataforma Betpix.io;
- Depois, você precisa indicar seus amigos para se cadastrar na plataforma;
- A cada duas indicações, você recebe R\$ 5 para apostar;
- O bônus de indicação é vailido por 30 dias após o cadáver;
- Você pode usar o bônus de indicação em pixbet como sacar qualquer jogo ou mesmo disponível na plataforma;
- O ônus de indicação é pessoal e não pode ser transferido para foras conta;
- O bônus de indicação tem um preço para 90 dias,

#### **Tabela de Pontos**

#### **Pontos Valor**

1 ponto R\$ 1 2 pontos R\$ 2 5 pontos R\$ 5 10 pontos R\$ 10

#### **Como transformar pontos em pixbet como sacar créditos**

Os pontos os lugares com o bônus de indicação podem ser transformados em pixbet como sacar créditos para apostas na plataforma Betpix.io Para isso, você precisa ir a pé uma página e clique no "Depósito"

#### **Encerrado**

O bônus de indicação da Betpix.io é uma pessoa que maneira do ganhar cridos para apostas na

plataforma Com um conjunto das condições extremas Advantage, e possível Ganhart até R\$ 5 por parte dos interessados com seu amigo

Como entrar na minha conta do Pixbet?

Você está procurando uma maneira de fazer login na pixbet como sacar conta Pixbet? Não procure 5 mais! Neste artigo, vamos guiá-lo através do processo para entrar em pixbet como sacar seu piximbete passo a etapa. Também lhe forneceremos 5 algumas dicas e truques úteis que tornam o procedimento ainda fácil

Passo 1: Ir para o site da Pixbet

O primeiro passo 5 para entrar na pixbet como sacar conta Pixbet é ir ao site da PIXBET. Basta abrir um navegador e navegar até o 5 website do mesmo, uma vez que você esteja no seu próprio sítio web verá a opção de login em pixbet como sacar 5 cima à direita desta página: reclique neste botão pra iniciar os processos dos seus acessos!

Passo 2: Digite seu endereço de 5 e-mail ou senha.

Depois de clicar no botão login, você será levado para uma página. Nesta Página terá que digitar seu 5 endereço e senha do Email (endereço eletrônico). Certifique-se também inserir o nome da conta Pixbet quando criar pixbet como sacar Conta PPIXBET 5 Se esqueceu a password não me preocupem nós vamos cobrir isso mais adiante neste artigo!

Passo 3: Clique no botão "Entrar" 5 Botão

Depois de inserir seu endereço e senha, clique no botão "Entrar". Se você inseriu as informações corretas será levado ao 5 painel da Pixbet. Parabéns! Você fez login com sucesso na pixbet como sacar conta do pixit!!

Solução de problemas: Esqueci minha senha.

Se você 5 esqueceu pixbet como sacar senha Pixbet, não me preocupe. Isso acontece com o melhor de nós! Felizmente a pixibete tem um processo 5 simples para recuperarsenhas e password da recuperação dessa mesma; Para releperá-las clique no botão "Ergot PasSWuter" na página do login 5 Você será levado até uma pagina onde poderá inserir seu endereço Email Uma vez que tenha inserido seus contatoes eletrônicos 5 Cliques em pixbet como sacar "Enviando" link Apixegue suas instruções Siga as palavras abaixo:

sua senha, você pode entrar na conta Pixbet usando 5 seu novo Senha.

Dicas e Truques

Aqui estão algumas dicas e truques para tornar o processo de login ainda mais fácil:

Verifique se você 5 está usando o endereço de e-mail correto. Dê uma Olhada duas vezes que inseriu as informações corretamente

Se você estiver usando 5 um computador público, certifique-se de sair da pixbet como sacar conta quando terminar. Isso ajudará a proteger suas informações pessoais

Considere ativar a 5 autenticação de dois fatores (2FA) na pixbet como sacar conta Pixbet. Isso adicionará uma camada extra da segurança à tua Conta pnica!

Conclusão

Fazer 5 login na pixbet como sacar conta Pixbet é um processo simples que pode ser concluído em pixbet como sacar apenas alguns passos. Seguindo as 5 etapas descritas neste artigo, você poderá fazer logon rapidamente à tua Conta de Usuário da APIXBET! Lembre-se sempre do obro 5 para verificar se inseriu os endereço e a Senha corretos no Email ou considerar ativar autenticação por dois fatores com 5 segurança adicional

# **pixbet como sacar :da sorte esporte da sorte**

### **pixbet como sacar**

A casa de apostas Pixbet vem fazendo furor no cenário esportivo brasileiro, graças à rapidez e eficácia em pixbet como sacar suas operações monetárias e diversidade de modalidades

esportivas.

#### **pixbet como sacar**

Em março de 2024, a Pixbet disponibilizou seu aplicativo (versão 1.0) em pixbet como sacar dispositivos móveis Android, para maior acessibilidade das apostas por parte dos usuários.

### **Benefícios do Baixar Pixbet Grátis**

É possível realizar apostas esportivas ao vivo, no cassino, jogos de azar, loterias e palpites com a versatilidade de configurações preferidas.

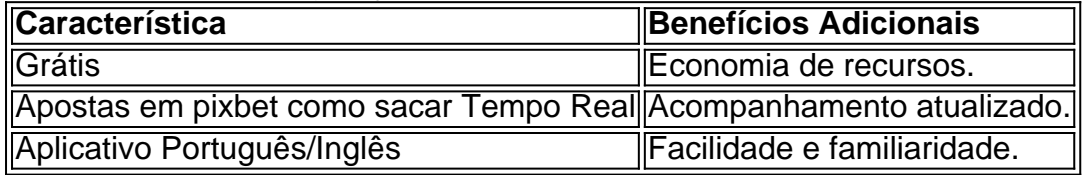

#### **Como Baixar e Instalar**

Para usuários , siga o link no {nn} da Pixbet, no site/apk oficial também é possível, no iOS: ainda por confirmar.

### **Cadastro Pixbet: Passo a Passo**

- 1. Acessar Pixbet.
- 2. Cliquear em pixbet como sacar "Registro".
- 3. Preencher CPF, endereço, e-mail e data de nascimento.
- 4. Adicionar Detalhes Adicionais e confirmação de dados.
- 5. Criar um Nome de usuário e Senha.

#### **O Mínimo para Jogar e Ganhar**

É necessário apenas um depósito de R\$1 para começar a partir, podendo aumentar gradativamente seus recursos a cada acerto.

### **Então, Porque Não Apostar Hoje?**

O processo é simples e rápido, e os benefícios vão além dos palpites. Apostar uma vez e ser surpreendido pela diversão e engajamento é assimilado como apostar novamente!

### **Fontes:**

- $\cdot$  {nn}
- $\bullet$  {nn}
- $\bullet$  {nn}
- $\bullet$  {nn}

### **pixbet como sacar**

O Pixbet é uma plataforma de apostas esportivas e jogos de casino online que oferece aos seus usuários a oportunidade de ganhar dinheiro de forma fácil e emocionante. Com milhões de usuários em pixbet como sacar todo o mundo, o Pixbet é uma das casas de apostas mais populares do Brasil. Neste artigo, vamos lhe dar 3 dicas sobre como ganhar dinheiro no Pixbet.

- **pixbet como sacar**Antes de começar a apostar, é importante que você tenha um 1. conhecimento sólido sobre o esporte ou jogo no qual você deseja apostar. Isso inclui entender as regras, as estratégias e os fatores que podem influenciar o resultado final. Além disso, fique atento às notícias e às informações mais recentes sobre os times ou jogadores envolvidos. Isso pode lhe dar uma vantagem sobre outros jogadores e aumentar suas chances de ganhar.
- **Gerencie Seu Dinheiro**Gerenciar seu dinheiro é uma habilidade crucial para quem quer 2. ter sucesso nas apostas esportivas. Isso significa que você deve estabelecer um orçamento e se atenha a ele, independentemente de você estar ganhando ou perdendo. Além disso, é importante que você não aposto mais do que o que pode permitir-se perder e que você sempre tenha um fundo de reserva para emergências. Gerenciar seu dinheiro adequadamente pode ajudar a garantir que você fique na zona de conforto e minimize suas perdas ao longo do tempo.
- **Explore as Oportunidades de Apostas**O Pixbet oferece uma variedade de opções 3. de apostas, incluindo apostas simples, apostas combinadas e apostas ao vivo. Além disso, o site também oferece promoções e ofertas especiais que podem ajudar a aumentar suas chances de ganhar. Explore essas opções e encontre as que melhor se adaptam à pixbet como sacar estratégia de apostas. Além disso, não tenha medo de experimentar diferentes abordagens e táticas ao longo do tempo. Ao longo do tempo, você descobrirá o que funciona melhor para você e poderá ajustar pixbet como sacar estratégia em pixbet como sacar conformidade.

Em resumo, ganhar dinheiro no Pixbet é possível se você tiver paciência, dedicação e uma abordagem estratégica. Ao entender o jogo, gerenciar seu dinheiro e explorar as opções de apostas, você poderá aumentar suas chances de ganhar e obter sucesso ao longo do tempo. Boa sorte e aproveite a pixbet como sacar experiência no Pixbet!

R\$ 321,00 é o valor mínimo para começar a apostar no Pixbet. Não perca tempo e comece a jogar agora!

# **pixbet como sacar :f12bet pix**

Então: quem são esses jurados?

É compreensível que você esteja interessado, assim como nós. E há algumas informações limitadas sobre eles aqui:

Mas muitos meios de comunicação parecem determinados a se... doxx

(ou revelar a identidade e informações pessoais, como endereços) dos jurados.

Isso provavelmente os exporia a ameaças e abusos das legiões de fãs do Trump, mesmo sem que ele lhes dissesse.

Mas dado que Merchan decidiu de forma incomum não sequestrar o júri (muitas vezes procedimento padrão pixbet como sacar tais julgamentos), talvez seja melhor dar a essas pessoas um pouco mais privacidade também. Partilhar

Atualizado em:

12.34 BST

Bem, depois de todos os apelos e bombástico-lágrimas está finalmente aqui: declarações iniciais no primeiro julgamento criminal do presidente dos EUA.

A seleção do júri no caso de o povo da cidade contra Donald Trump terminou na semana passada, embora não sem alguma dificuldade. Centenas dos jurados pixbet como sacar potencial foram demitidos ; vários choraram e alguns deles desistirão

após:

foram escolhidos.

Mas, por fim o juiz Juan Merchan desembarcou pixbet como sacar 18 pessoas (12 jurados e seis suplentes) que vivem na cidade norte-americana da Califórnia dizendo não ter opiniões fortes sobre Donald Trump para viesálos contra os fatos.

E há fatos abundam. Os promotores acusam Trump de falsificar registros comerciais para encobrirem uma tentativa pixbet como sacar influenciar as eleições 2024. Especificamente, eles dizem que ele tentou antes dessa eleição - numa época quando já estava enfrentando um calor sério por causa da fita Access Hollywood na qual se gabava dele poder agredi-las sexualmente porque era famoso – comprar o silêncio do astro pornô Stormy Daniels (que diz ter tido caso com ela 10 anos).

Os promotores dizem que Trump temia outro escândalo sexual poderia afundar suas perspectivas eleitorais, então ele pagou a ela para manter silêncio sobre o caso e seu comportamento coercitivo no quarto.

Estamos no tribunal, fique connosco.

Author: mka.arq.br Subject: pixbet como sacar Keywords: pixbet como sacar Update: 2024/7/12 17:19:24